# The latexbug package<sup>\*</sup>

The L<sup>H</sup>FX Team

2021/01/02

This file is maintained by the LAT<sub>EX</sub> Project team. Bug reports can be opened (category latex) at https://latex-project.org/bugs.html.

### 1 Introduction

Software has bugs and LATEX unfortunately is no exception. If somebody encounters a bug then it helps if that bug gets reported to the right people so that the bug can be resolved (or a workaround documented or whatever is most appropriate). The problem is to know to whom to report the bug.

The LATEX Project Team maintains a bug database for its own code base (which consists of the LATEX kernel and some packages that have been written by people in the LATEX Project Team). However, the LATEX universe consists of several thousand contributed packages maintained by individuals all over the world. And if a bug happens in one of those packages it doesn't help anybody if it is dumped at the LATEX Project's doorstep.

For one, we can't actually change other people's code even if we are able to identify the issue. Furthermore we are only a few people and simply do not have the bandwidth to analyze bugs in other people's work.

We have therefore written this little package called latexbug that should help in identifying the rightful addressee for a bug report. We ask that it will be loaded in any test file that is intended to be sent to the LATEX bug database as part of a bug report.

The package will determine if the test file is in a suitable state to be sent to us or if it should be modified first or if it should be sent to somebody else because the bug is (likely) to be in code not maintained by the LAT<sub>EX</sub> Project Team.

Bug reports sent to the L<sup>AT</sup>EX bug database without that prior verification are likely to get closed without being looked at at our end in the future.

<sup>∗</sup>This file has version number v1.0i, last revised 2021/01/02.

### 2 The user interface

The user interface is simple: the package has no option and doesn't define any new commands to be used. All that is required is that the package is loaded as the very first step in the test file that shows the bug — in other words before the \documentclass. For that reason it must be loaded using \RequirePackage instead of the usual \usepackage that is used in the preamble of a document.

Thus, a bug report test files should look like this:

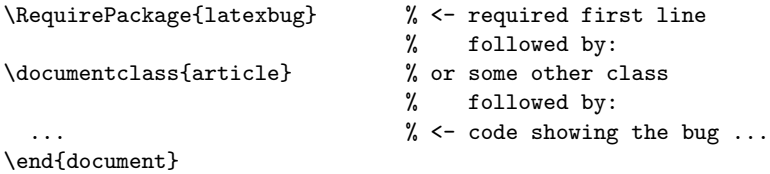

If the test file runs through (showing the bug) without any complains for latexbug then the test file is ready to be sent to the LAT<sub>EX</sub> bug database. The procedure for uploading and the location is documented at

```
https://www.latex-project.org/bugs/
```
If latexbug does generate an error, however, then this error needs to be addressed first and the depending on the resolution the bug report may has to be sent to somebody else.

An error is generated if the test file makes use of third-party code that is not maintained by the LATEX Project Team. For example, if the file would load geometry, footmisc and hyperref you would see the following:

```
Package latexbug Error: Third-party file(s)
```
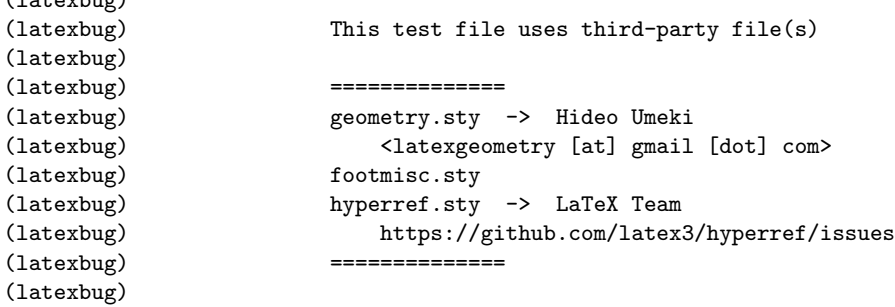

It then continues with advice to remove such third-party code from the test file. If that is not possible, because the bug goes away if a package is removed, then the problem is (most likely) with this package and the bug report should be sent to the maintainer of that package and not to the LAT<sub>EX</sub> bug database.

 $(1 + h \cdot h \cdot h \cdot h)$ 

(latexbug) So you should contact the authors

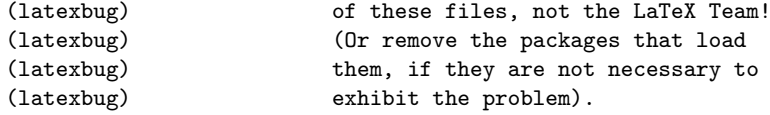

To make life somewhat easier latexbug will tell you the name of the maintainer (if we know it and have added it in) and if possible also the canonical bug address for the package (like in the case of geometry and hyperref). If we don't have that information, you need to find it out for yourself by looking at the package documentation.

There may be cases where third-party code is essential to exhibit a bug in core LATEX code maintained by the the LATEX Team. The error text therefore finishes off with the following sentence:

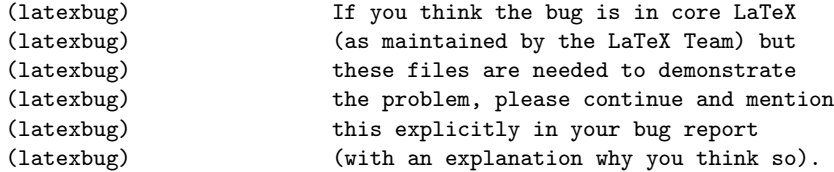

Please explain your reasoning why you think this is the case in detail as part of the bug report.

> Thank you for taking the time to report a bug and prepare a test file showing it!

#### 2.1 A note on the database content in the package

When a document is run through LAT<sub>EX</sub> it will load a number of files and bug reports that are to be sent to the LATEX Team should only load files that we maintain and not third-party packages.

The database, if you want to call that, inside latexbug is simply a comma separated key value list consisting of file names = maintainer info. Most of the time the maintainer info is us or us\* (meaning we maintain it, so the file is fine) or ignore (meaning we do not maintain it, but it is a file that is likely to appear for one or the other reason and we should accept such a bug report nonetheless).

Any file loaded in the bug report not listed will show up in the error listing flagged as "third-party" code that should be removed as explained above.

For a small number of popular third-party packages we have collected the name of the external maintainer and if available to us some extra info so that it is easier to send to the rightful addressee if you encounter a bug in such a third-party package. But to keep this manageable this is only done for a very small number of the 5000+ packages out there (though we might add one or the other over time).

It is however not impossible that we missed one or the other file that should have been listed as "maintained by us" but isn't and thus incorrectly generates an error. If you run into that problem or notice an omission of that sort, please send us a bug report or open an issue at the GitHub source of the package which is located at:

https://github.com/latex3/latexbug/

## 3 The documentation driver file

The next bit of code contains the documentation driver file for  $T<sub>F</sub>X$ , i.e., the file that will produce the documentation you are currently reading. It will be extracted from this file by the docstrip program.

```
1 \langle *driver \rangle2 \RequirePackage{latexbug}
3 \documentclass{ltxdoc}
4 \GetFileInfo{latexbug.sty}
5 %\usepackage{geometry,footmisc,hyperref} % uncomment for latexbug error
6 %\usepackage{xparse} % uncomment for latexbug error
7 \EnableCrossrefs
8 %\DisableCrossrefs % Say \DisableCrossrefs if index is ready
9 %\OnlyDescription % Comment out for implementation details
10 \begin{document}
11 \DocInput{latexbug.dtx}
12 \end{document}
13 \langle/driver\rangle
```
### 4 The implementation

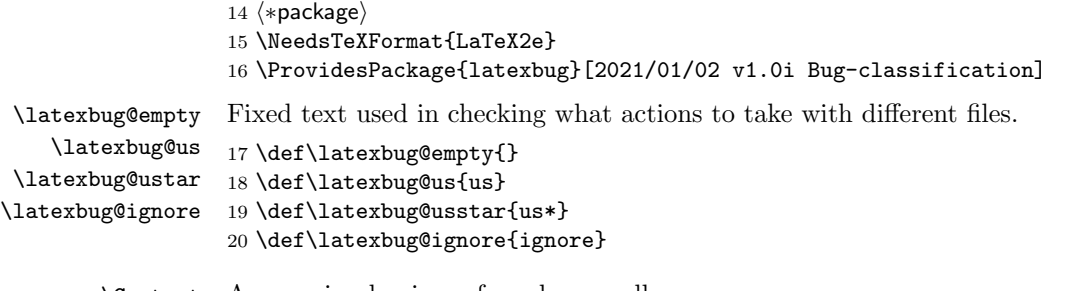

\Contact A very simple piece of markup, really.

```
21 \def\Contact{\MessageBreak \@spaces}
```
The database of packages is set up in a group so we can throw away the loop command.

22 \begingroup

\latexbug@loop A simple loop set up which reads a known format for the file-to-maintainer mapping. The trailing space is important (stripping it is not really worth it for this very limited use case).

23 \long\def\latexbug@loop #1 = #2,  $\frac{1}{n}$  spaces matter

- 24 \global\@namedef{latexbug@@#1}{#2}%
- 25 \ifx\latexbug@empty#1\else\expandafter\latexbug@loop\fi}

A simple database of files. The value us means we accept bugs for it. We also take bug reports for us\* (expl3) entries, but they need to go to a different GitHub repository, so are handled separately (and only show up if there doesn't seem to be anything else to pick up). A value of ignore means that its not our code, but we understand that it may show up in legitimate test files and should therefore not trigger an error.

Any file not in there will trigger an error if loaded and any file in there with some other value than us or ignore will also trigger an error displaying the value (which hopefully is the maintainers name). (Handling for us\* means these files may not show up, depending on the nature of the use case.)

The database format is somewhat fragile: one needs to have a space on both sides of the equal sign (or one gets a nasty low-level error) and names can't have no-ascii characters in them, so they end up crippled (sorry for that).

26 \latexbug@loop

 %------------- latexbug.sty = us , 29 regression-test = us ,<br>30 %-------------------------------- base %--------------------- alltt.sty = us, ansinew.def = us, applemac.def = us , article.cls = us, 35 article.sty =  $us$ , ascii.def = us, bezier.sty = us , bk10.clo = us , bk11.clo = us , bk12.clo = us , 41 book.cls =  $us$ , 42 book.sty =  $us$ , cp1250.def = us , cp1252.def = us , cp1257.def = us , cp437.def = us , cp $437$ de.def = us, cp850.def = us , cp852.def = us , cp858.def = us ,  $cp865.$ def = us,

```
52 decmulti.def = us,
53 doc.sty = us,
54 docstrip.tex = us,
55 exscale.sty = us ,
56 fix-cm.sty = us,
57 fixltx2e.sty = us ,
58 flafter.sty = us ,
59 fleqn.clo = us ,
60 fleqn.sty = us,
61 fltrace.sty = us,
62 fontenc.sty = us ,
63 fontmath.cfg = us,
64 fontmath.ltx = us,
65 fonttext.cfg = us,
66 fonttext.ltx = us ,
67 graphpap.sty = us,
68 hyphen.ltx = us,
69 idx.tex = us,
70 ifthen.sty = us ,
71 inputenc.sty = us ,
72 lablst.tex = us,
73 latex.ltx = us,
74 latex209.def = us,
75 latexbug.tex = us ,
76 latexrelease.sty = us ,
77 latexsym.sty = us ,
78 latin1.def = us,
79 latin10.def = us,
80 latin2.def = us,
81 latin3.def = us,
82 latin4.def = us,
83 latin5.def = us,
84 latin9.def = us,
85 lcyenc.dfu = us ,
86 leqno.clo = us ,
87 leqno.sty = us ,
88 letter.cls = us ,
89 letter.sty = us ,
90 lppl.tex = us ,
91 ltluatex.lua = us ,
92 ltluatex.tex = us ,
93 ltnews.cls = us,
94 ltxcheck.tex = us ,
95 ltxdoc.cls = us,
96 ltxguide.cls = us ,
97 ly1enc.dfu = us ,
98 macce.def = us,
99 makeidx.sty = us ,
100 minimal.cls = us,
101 newlfont.sty = us ,
```

```
102 next.def = us,
103 nfssfont.tex = us,
104 oldlfont.sty = us,
105 omlcmm.fd = us,
106 omlcmr.fd = us,
107 omlenc.def = us ,
108 omllcmm.fd = us,
109 omscmr.fd = us,
110 omscmsy.fd = us,
111 omsenc.def = us,
112 omsenc.dfu = us,
113 omslcmsy.fd = us,
114 omxcmex.fd = us,
115 omxlcmex.fd = us,
116 openbib.sty = us,
117 ot1cmdh.fd = us,
118 ot1cmfib.fd = us,
119 ot1cmfr.fd = us,
120 ot1cmr.fd = us,
121 ot1cmss.fd = us,
122 ot1cmtt.fd = us,
123 ot1cmvtt.fd = us,
124 ot1enc.def = us,
125 ot1enc.dfu = us,
126 ot11cmss.fd = us,
127 ot1lcmtt.fd = us,
128 ot2enc.dfu = us,
129 ot4enc.def = us,
130 preload.cfg = us,
131 preload.ltx = us ,
132 proc.cls = us,
133 proc.sty = us,
134 report.cls = us,
135 report.sty = us,
136 sample2e.tex = us,
137 sfonts.def = us ,
138 shortvrb.sty = us ,
139 showidx.sty = us,
140 size10.clo = us ,
141 size11.clo = us ,
142 size12.clo = us,
143 slides.cls = us,
144 slides.def = us,
145 slides.sty = us,
146 small2e.tex = us,
147 source2e.tex = us,
148 syntonly.sty = us ,
149 t1cmdh.fd = us,
150 t1cmfib.fd = us,
151 t1cmfr.fd = us,
```

```
152 t1cmr.fd = us,
153 t1cmss.fd = us,
154 t1cmtt.fd = us,
155 t1cmvtt.fd = us,
156 tlenc.def = us,
157 t1enc.dfu = us,
158 t1enc.sty = us,
159 tllcmss.fd = us,
160 t1lcmtt.fd = us,
161 t2aenc.dfu = us,
162 t2benc.dfu = us,
163 t2cenc.dfu = us,
164 testpage.tex = us,
165 texsys.cfg = us,
166 textcomp.sty = us,
167 tracefnt.sty = us ,
168 ts1cmr.fd = us,
169 ts1cmss.fd = us,
170 ts1cmtt.fd = us,
171 ts1cmvtt.fd = us,
172 ts1enc.def = us,
173 ts1enc.dfu = us,
174 ucmr.fd = us,
175 ucmss.fd = us,
176ucmtt.fd = us,
177 ulasy.fd = us,
178 ullasy.fd = us,
179 utf8-test.tex = us,
180 utf8.def = us ,
181 utf8enc.dfu = us,
182 utf8test.tex = us,
183 x2enc.dfu = us,
184 %--------------------------------- tools
185 afterpage.sty = us ,
186 array.sty = us,
187 bm.sty = us,
188 calc.sty = us,
189 dcolumn.sty = us ,
190 delarray.sty = us ,
191 e.tex = us,
192 enumerate.sty = us,
193 fontsmpl.sty = us ,
194 fontsmpl.tex = us,
195 ftnright.sty = us,
196 h.tex = us,
197 hhline.sty = us,
198 indentfirst.sty = us ,
199 layout.sty = us,
200 longtable.sty = us ,
201 multicol.sty = us ,
```

```
202 q.tex = us,
203 r.tex = us,
204 rawfonts.sty = us,
205 s.tex = us,
206 showkeys.sty = us ,
207 somedefs.sty = us ,
208 tabularx.sty = us,
209 thb.sty = us,
210 thc.sty = us,
211 thcb.sty = us,
212 theorem.sty = us ,
213 thm.sty = us,
214 thmb.sty = us,
215 thp.sty = us,
216 trace.sty = us,
217 varioref.sty = us ,
218 verbatim.sty = us ,
219 verbtest.tex = us ,
220 x.tex = us,
221 xr.sty = us,
222 xspace.sty = us,
223 %--------------------------------- babel (part supported by us)
224 UKenglish.sty = us ,
225 USenglish.sty = us ,
226 afrikaans.sty = us,
227 albanian.sty = us,
228 american.sty = us ,
229 austrian.sty = us,
230 babel.def = us,
231 babel.sty = us,
232 bahasa.sty = us,
233 bahasam.sty = us,
234 basque.sty = us,
235 blplain.tex = us,
236 bplain.tex = us,
237 breton.sty = us,
238 british.sty = us ,
239 bulgarian.sty = us,
240 catalan.sty = us,
241 croatian.sty = us,
242 czech.sty = us,
243 danish.sty = us,
244 dutch.sty = us,
245 english.sty = us,
246 esperanto.sty = us,
247 estonian.sty = us,
248 finnish.sty = us ,
249 francais.sty = us ,
250 galician.sty = us,
251 germanb.sty = us,
```

```
252 greek.sty = us,
253 hebrew.sty = us,
254 hyphen.cfg = us,
255 icelandic.sty = us,
256 interlingua.sty = us ,
257 irish.sty = us,
258 italian.sty = us,
259 latin.sty = us,
260 lsorbian.sty = us,
261 luababel.def = us,
262 magyar.sty = us,
263 naustrian.sty = us,
264 ngermanb.sty = us,
265 nil.ldf = us,
266 norsk.sty = us,
267 plain.def = us,
268 polish.sty = us ,
269 portuges.sty = us,
270 romanian.sty = us,
271 russianb.sty = us,
272 samin.sty = us,
273 scottish.sty = us,
274 serbian.sty = us,
275 slovak.sty = us,
276 slovene.sty = us,
277 spanish.sty = us,
278 swedish.sty = us ,
279 switch.def = us,
280 turkish.sty = us,
281 ukraineb.sty = us,
282 usorbian.sty = us,
283 welsh.sty = us,
284 xebabel.def = us,
285 %--------------------------------- graphics
286 color.cfg = us,
287 color.sty = us,
288 dvipdf.def = us ,
289 dvipdfmx.def = us ,
290 dvips.def = us,
291 dvipsnam.def = us,
292 dvipsone.def = us ,
293 dviwin.def = us,
294 emtex.def = us,
295 epsfig.sty = us,
296 graphics.cfg = us,
297 graphics.sty = us,
298 graphicx.sty = us ,
299 keyval.sty = us,
300 lscape.sty = us,
301 luatex.def = us ,
```

```
302 pctex32.def = us,
303 pctexhp.def = us,
304 pctexps.def = us,
305 pctexwin.def = us ,
306 pdftex.def = us,
307 pdftex.def = us,
308 rotating.sty = us,
309 tcidvi.def = us ,
310 trig.sty = us,
311 truetex.def = us,
312 xetex.def = us,
313 %--------------------------------- mfnfss
314 oldgerm.sty = us,
315 ot1panr.fd = us,
316 ot1pss.fd = us,
317 pandora.sty = us,
318 uyfrak.fd = us,
319 uygoth.fd = us,
320 uyinit.fd = us,
321 uyswab.fd = us,
322 %---------------------------------- amsmath
323 amsbsy.sty = us,
324 amscd.sty = us,
325 amsgen.sty = us,
326 amsmath.sty = us,
327 amsopn.sty = us,
328 amstex.sty = us,
329 amstext.sty = us,
330 \texttt{amstra}.\texttt{sty} = \texttt{us},
331 %--------------------------------- amscls (AMS)
332 amsart.cls = American Mathematical Society \Contact tech-support [at] ams [dot] org ,
333 amsbook.cls = American Mathematical Society \Contact tech-support [at] ams [dot] org ,
334 amsbooka.sty = American Mathematical Society \Contact tech-support [at] ams [dot] org ,
335 amsdtx.cls = American Mathematical Society \Contact tech-support [at] ams [dot] org ,
336 amsldoc.cls = American Mathematical Society \Contact tech-support [at] ams [dot] org ,
337 amsmidx.sty = American Mathematical Society \Contact tech-support [at] ams [dot] org ,
338 amsproc.cls = American Mathematical Society \Contact tech-support [at] ams [dot] org ,
339 amsthm.sty = American Mathematical Society \Contact tech-support [at] ams [dot] org ,
340 upref.sty = American Mathematical Society \Contact tech-support [at] ams [dot] org ,
341 %--------------------------------- amsfonts (AMS)
342 amsfonts.sty = American Mathematical Society \Contact tech-support [at] ams [dot] org ,
343 amssymb.sty = American Mathematical Society \Contact tech-support [at] ams [dot] org ,
344 cmmib57.sty = American Mathematical Society \Contact tech-support [at] ams [dot] org ,
345 eucal.sty = American Mathematical Society \Contact tech-support [at] ams [dot] org ,
346 eufrak.sty = American Mathematical Society \Contact tech-support [at] ams [dot] org ,
347 euscript.sty = American Mathematical Society \Contact tech-support [at] ams [dot] org ,
348 ueuex.fd = ignore,
349 ueuf.fd = ignore,
350 ueur.fd = ignore,
351 ueus.fd = ignore,
```
 umsa.fd = ignore, umsb.fd = ignore , %--------------------------------- psnfss 8rbch.fd = us, 8rpag.fd = us , 8rpbk.fd = us , 8rpcr.fd = us, 8rphv.fd = us , 8rpnc.fd = us , 8rppl.fd = us , 8rptm.fd = us, 8rput.fd = us , 8rpzc.fd = us , avant.sty = us, bookman.sty = us, chancery.sty = us , charter.sty = us , courier.sty = us , helvet.sty = us , mathpazo.sty = us , mathpple.sty = us , mathptm.sty = us, mathptmx.sty = us, newcent.sty = us, omlbch.fd = us, omlpag.fd = us, omlpbk.fd = us, omlpcr.fd = us, 380 omlphv.fd =  $us$ , 381 omlpnc.fd =  $us$ , omlppl.fd = us, 383 omlptm.fd =  $us$ , omlptmcm.fd = us, 385 omlput.fd =  $us$ , omlpzc.fd = us, omlzplm.fd = us, omlzpple.fd = us , omlztmcm.fd = us , omsbch.fd = us, 391 omspag.fd =  $us$ , 392 omspbk.fd =  $us$ , 393 omspcr.fd =  $us$ , omsphv.fd = us, 395 omspnc.fd =  $us$ , omsppl.fd = us, omsptm.fd = us, omsput.fd = us , 399 omspzc.fd =  $us$ , omspzccm.fd = us, omszplm.fd = us,

```
402 omszpple.fd = us,
403 omsztmcm.fd = us,
404 omxpsycm.fd = us,
405 omxzplm.fd = us,
406 omxzpple.fd = us,
407 omxztmcm.fd = us,
408 ot1bch.fd = us,
409 ot1pag.fd = us,
410 ot1pbk.fd = us,
411 ot1pcr.fd = us,
412 ot1phv.fd = us,
413 ot1pnc.fd = us,
414 ot1ppl.fd = us,
415 ot1pplj.fd = us,
416 ot1pplx.fd = us,
417ot1ptm.fd = us,
418 ot1ptmcm.fd = us,
419 ot1put.fd = us,
420 ot1pzc.fd = us,
421 ot1zplm.fd = us,
422 ot1zpple.fd = us,
423 ot1ztmcm.fd = us,
424 palatino.sty = us,
425 pifont.sty = us,
426 t1bch.fd = us ,
427 t1pag.fd = us,
428 t1pbk.fd = us,
429 t1pcr.fd = us,
430 t1phv.fd = us,
431 t1pnc.fd = us,
432 t1ppl.fd = us,
433 t1pplj.fd = us,
434 \text{ t1pplx.fd} = \text{us},
435 t1ptm.fd = us,
436 t1put.fd = us,
437 t1pzc.fd = us,
438 times.sty = us,
439 ts1bch.fd = us,
440 ts1pag.fd = us,
441 ts1pbk.fd = us,
442 ts1pcr.fd = us,
443 ts1phv.fd = us,
444 ts1pnc.fd = us,
445 ts1ppl.fd = us,
446 ts1pplj.fd = us,
447 ts1pplx.fd = us,
448 ts1ptm.fd = us,
449 ts1put.fd = us,
450 ts1pzc.fd = us,
451 ufplm.fd = us,
```

```
452 ufplmbb.fd = us,
453 upsy.fd = us,
454 upzd.fd = us,
455 utopia.sty = us,
456 %--------------------------------- expl3
457 expl3-code.tex = ignore ,
458 expl3.sty = us*,
459 l3backend-dvipdfmx.def = ignore ,
460 l3backend-dvips.def = ignore ,
461 l3backend-dvisvgm.def = ignore ,
462 l3backend-luatex.def = ignore ,
463 l3backend-pdfmode.def = ignore ,
464 l3backend-pdftex.def = ignore ,
465 l3backend-xdvipdfmx.def = ignore ,
466 l3backend-xetex.def = ignore ,
467 l3debug.def = us* ,
468 l3deprecation.def = ignore ,
469 l3keys2e.sty = us* ,
470 l3regex.sty = us* ,
471 l3sort.sty = us* ,
472 l3tl-analysis.sty = us* ,
473 xcoffins.sty = us*,
474 xfrac.sty = us*,
475 xfrac.sty = us*,
476 xgalley.sty = us* ,
477 xparse.sty = us*,
478 xtemplate.sty = us* ,
479 %--------------------------------- HYPERREF
480 hluatex.def = ignore ,
481 hpdftex.def = ignore ,
482 hxetex.def = ignore ,
483 hyperref.cfg = ignore ,
484 hyperref.sty = LaTeX Team
485 \Contact https://github.com/latex3/hyperref/issues ,
486 pd1enc.def = ignore,
487 puenc.def = ignore,
488 %--------------------------------- USEFUL FOR BUG REPORTS
489 blindtext.sty = ignore ,
490 etoolbox.sty = ignore ,
491 kantlipsum.sty = ignore ,
492 lipsum.ltd = ignore,
493 lipsum.sty = ignore ,
494 %--------------------------------- EXTERNALLY SUPPORTED
495 %
496 beamer.cls = Joseph Wright
497 \Contact https://github.com/josephwright/beamer/issues ,
498 fontspec.sty = Will Robertson
499 \Contact https://github.com/wspr/fontspec/issues ,
500 geometry.sty = Hideo Umeki
501 \Contact <latexgeometry [at] gmail [dot] com>,
```

```
502 luatex85.sty = Joseph Wright
503 \Contact https://github.com/josephwright/luatex85/issues ,
504 siunitx.sty = Joseph Wright
505 \Contact https://github.com/josephwright/siunitx/issues ,
506 %--------------------------------- babel external
507 basque.ldf = Juan M. Aguirregabiria
508 \Contact <http://tp.lc.ehu.es/jma.html>,
509 belarusian.ldf = Aleksey Novodvorsky, Andrew Shadura
510 \Contact <andrew [at] shadura [dot] me>,
511 bosnian.ldf = Samir Halilcevic \frac{9}{6} Halilčević
512 \Contact <samir [dot] halilcevic [at] fet [dot] ba>,
513 bulgarian.ldf = Georgi N. Boshnakov
514 \Contact <Georgi Boshnakov [at] manchester [dot] ac [dot] uk>,
515 croatian.ldf = Ivan Kokan
516 \Contact <ivan [dot] kokan [at] gmail [dot] com>,
517 estonian.ldf = Jaan Vajakas
518 \Contact <jaanvajakas [at] hot [dot] ee> ,
519 frenchb.ldf = Daniel Flipo
520 \Contact <daniel [dot] flipo [at] free [dot] fr> ,
521 friulan.ldf = Claudio Beccari
522 \Contact <claudio [dot] beccari [at] gmail [dot] com>,
523 georgian.ldf = Levan Shoshiashvili
524 \Contact <shoshia [at] hotmail [dot] com>,
525 austrian.ldf = Juergen Spitzmueller
526 \Contact <juergen [at] spitzmueller [dot] org>,
527 german.ldf = Juergen Spitzmueller
528 \Contact <juergen [at] spitzmueller [dot] org>,
529 germanb.ldf = Juergen Spitzmueller
530 \Contact <juergen [at] spitzmueller [dot] org> ,
531 naustrian.ldf = Juergen Spitzmueller
532 \Contact <juergen [at] spitzmueller [dot] org>,
533 ngerman.ldf = Juergen Spitzmueller
534 \Contact <juergen [at] spitzmueller [dot] org>,
535 ngermanb.ldf = Juergen Spitzmueller
536 \Contact <juergen [at] spitzmueller [dot] org>,
537 nswissgerman.ldf = Juergen Spitzmueller
538 \Contact <juergen [at] spitzmueller [dot] org>,
539 swissgerman.ldf = Juergen Spitzmueller
540 \Contact <juergen [at] spitzmueller [dot] org> ,
541 greek.ldf = Guenter Milde
542 \Contact <milde [at] users [dot] sf [dot] net>,
543 magyar.ldf = Peter Szabo %% Péter Szabó
544 \Contact <http://www.math.bme.hu/latex/>,
545 italian.ldf = Claudio Beccari
546 \Contact <claudio [dot] beccari [at] gmail [dot] com>,
547 japanese.ldf = Japanese TEX Development Community
548 \Contact <https://github.com/texjporg/babel-japanese> ,
549 latin.ldf = Claudio Beccari
550 \Contact <claudio [dot] beccari [at] gmail [dot] com> ,
551 macedonian.ldf = Stojan Trajanovski
```

```
552 \Contact <stojan [dot] trajanovski [at] gmail [dot] com> ,
                     553 occitan.ldf = Cedric Valmary %% Cédric Valmary
                     554 \Contact <cvalmary [at] yahoo [dot] fr>,
                     555 piedmontese.ldf = Claudio Beccari
                     556 \Contact <claudio [dot] beccari [at] gmail [dot] com> ,
                     557 pinyin.ldf = Werner Lemberg
                     558 \Contact <wl [at] gnu [dot] org>,
                     559 romansh.ldf = Claudio Beccari
                     560 \Contact <claudio [dot] beccari [at] gmail [dot] com> ,
                     561 russain.ldf = Igor A [dot] Kotelnikov
                     562 \Contact <kia999 [at] mail [dot] ru>,
                     563 serbianc.ldf = Filip Brcic
                     564 \Contact <brcha [at] users [dot] sourceforge [dot] net>,
                     565 spanglish.ldf = J [dot] Luis Rivera
                     566 \Contact <jlrn77 [at] gmail [dot] com>,
                     567 spanish.ldf = Javier Bezos
                     568 \Contact <http://www.texnia.com/contact.html>,
                     569 thaicjk.ldf = Werner Lemberg
                     570 \Contact <wl [at] gnu [dot] org>,
                     571 ukraineb.ldf = Sergiy Ponomarenko
                     572 \Contact <sergiy [dot] ponomarenko [at] gmail [dot] com>,
                     573 vietnamese.ldf = Werner Lemberg
                     574 \Contact <wl [at] gnu [dot] org>,
                     575 %--------------------------------- LAST LINE
                     576 \{\text{latexbugempty}\ = \{\},
                         Keep the data but throw away the loop function.
                     577 \endgroup
\latexbug@addtofilelist Save the kernel version of \@addtofilelist.
                     578 \let\latexbug@addtofilelist\@addtofilelist
        \latexbug@zzzz
Storage for third-party files and those from the LATEX3 set on GitHub.
        \latexbug@expl
579 \def\latexbug@zzzz{}
                     580 \def\latexbug@expl{}
\latexbug@process@table
A hook into a convenient place in the document set up: the initialization of NFSS
        \process@table
during the \document macro. If either \latexbug@zzzz or \latexbug@expl have
                      any content then there is a message to issue, it's just a question of deciding which
                      one.
                     581 \let\latexbug@process@table\process@table
                     582 \def\process@table{\global\let\@addtofilelist\latexbug@addtofilelist
                     583 \latexbug@process@table
                     584 \ifx\latexbug@zzzz\latexbug@empty
                     585 \ifx\latexbug@expl\latexbug@empty
                     586 \else
                     587 \PackageError{latexbug}%
                     588 {LaTeX3 file(s)\MessageBreak
                     589 \MessageBreak
```

```
590 This test files uses the LaTeX3 file(s)\MessageBreak
591 \MessageBreak
592 ==============\MessageBreak
593 \latexbug@expl
594 ==============\MessageBreak
595 \MessageBreak
596 You should report bugs in these packages\MessageBreak
597 at the LaTeX3 GitHub site,\MessageBreak
598 https://github.com/latex3/latex3/issues\MessageBreak
599 (Or remove them from your example,\MessageBreak
600 if they are not necessary to\MessageBreak
601 exhibit the problem).\MessageBreak
602 }{Please correct your test file prior
603 to submitting the bug report.\MessageBreak
604 Otherwise it is likely to be rejected!}%
605 \fi
606 \else
607 \PackageError{latexbug}%
608 {Third-party file(s)\MessageBreak
609 \MessageBreak
610 This test file uses third-party file(s)\MessageBreak
611 \MessageBreak
612 ==============\MessageBreak
613 \latexbug@zzzz
614 ==============\MessageBreak
615 \MessageBreak
616 So you should contact the authors\MessageBreak
617 of these files, not the LaTeX Team!\MessageBreak
618 (Or remove the packages that load\MessageBreak
619 them, if they are not necessary to\MessageBreak
620 exhibit the problem).\MessageBreak
621 \MessageBreak
622 If you think the bug is in core LaTeX\MessageBreak
623 (as maintained by the LaTeX Team) but\MessageBreak
624 these files are needed to demonstrate\MessageBreak
625 the problem, please continue and mention\MessageBreak
626 this explicitly in your bug report\MessageBreak
627 (with an explanation why you think so)}{Please
628 correct your test file prior
629 to submitting the bug report.\MessageBreak
630 Otherwise it is likely to be rejected!}%
631 \fi
632 }
```

```
\latexbug@iftoplevel
```
\@addtofilelist First, a test to see if we are at the top level: there's no need to test dependencies of packages. Assuming we are doing a check, the aim is to see if the current name is known, and if it is whether it fits into one of our special cases. If it's one of the LATEX3 GitHub packages it gets recorded in a dedicated space. Third-party package can also have information about where to report issues: this is all stored

```
for reporting later.
633 \def\@addtofilelist#1{%
634 % \show\@currnamestack
635 \expandafter\latexbug@iftoplevel\@currnamestack {}\@nil
636 \begingroup
637 \xdef\latexbug@x{#1}% TODO: one-level sanitize
638 \expandafter
639 \ifx\csname latexbug@@\latexbug@x\endcsname\relax
640 \def\latexbug@y{}%
641 \else
642 \xdef\latexbug@y{\csname latexbug@@\latexbug@x\endcsname}%
643 \setminusfi
644 \ifx\latexbug@y\latexbug@us\else
645 \ifx\latexbug@y\latexbug@usstar
646 \begingroup
647 \let\MessageBreak\relax
648 \xdef\latexbug@expl{%
649 \latexbug@expl\latexbug@x
650 \MessageBreak
651 }%
652 \endgroup
653 \else
654 \ifx\latexbug@y\latexbug@ignore\else
655 {\let\MessageBreak\relax
656 \xdef\latexbug@zzzz{\latexbug@zzzz\latexbug@x
657 \ifx\latexbug@y\latexbug@empty\else
658 \space\space -> \space \latexbug@y\fi
659 \MessageBreak}}%
660 \fi
661 \setminusfi
662 \fi
663 \endgroup
664 \fi
665 \latexbug@addtofilelist{#1}}
666 \def\latexbug@iftoplevel #1#2\@nil{%
667 \def\next{#1}%
668 \ifx\next\@empty
669 }
670 \endinput
671 \langle/package\rangle
```